チーム(クラス等授業単位でのまとまり)を作成する①

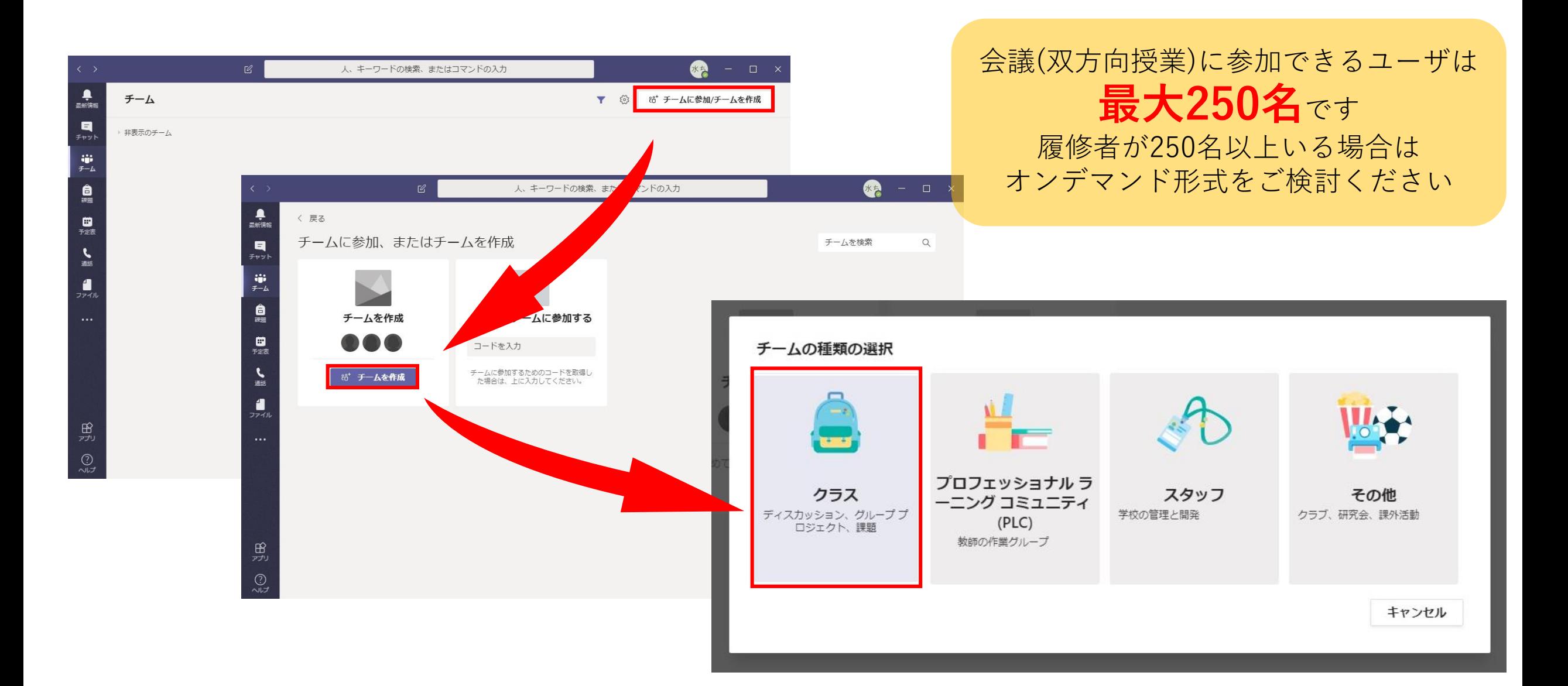

## チーム(クラス等授業単位でのまとまり)を作成する②

#### チームを作成

教師はクラスチームの所有者で、学生はメンバーとして参加します。各クラスチームでは、課題と テストを作成したり、学生からのフィードバックを記録したり、クラスノートブックで学生にメモ用 のプライベートスペースを与えたりすることができます。

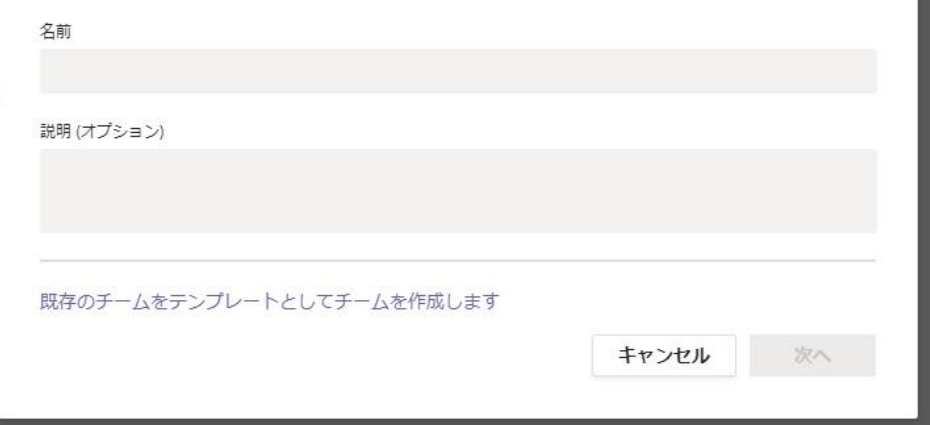

### チーム名は、以下のように 学生が判別しやすい名前にすることを 心がけてください。

### チームを作成

教師はクラスチームの所有者で、学生はメンバーとして参加します。各クラスチームでは、課題と テストを作成したり、学生からのフィードバックを記録したり、クラス ノートブックで学生にメモ用 のプライベートスペースを与えたりすることができます。

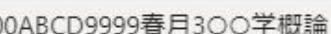

説明(オプション)

名前

2020年度春学期月曜3限 〇〇学概論

既存のチームをテンプレートとしてチームを作成します

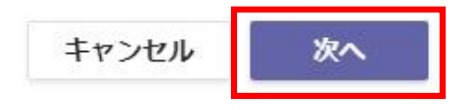

# チーム(クラス等授業単位でのまとまり)を作成する③

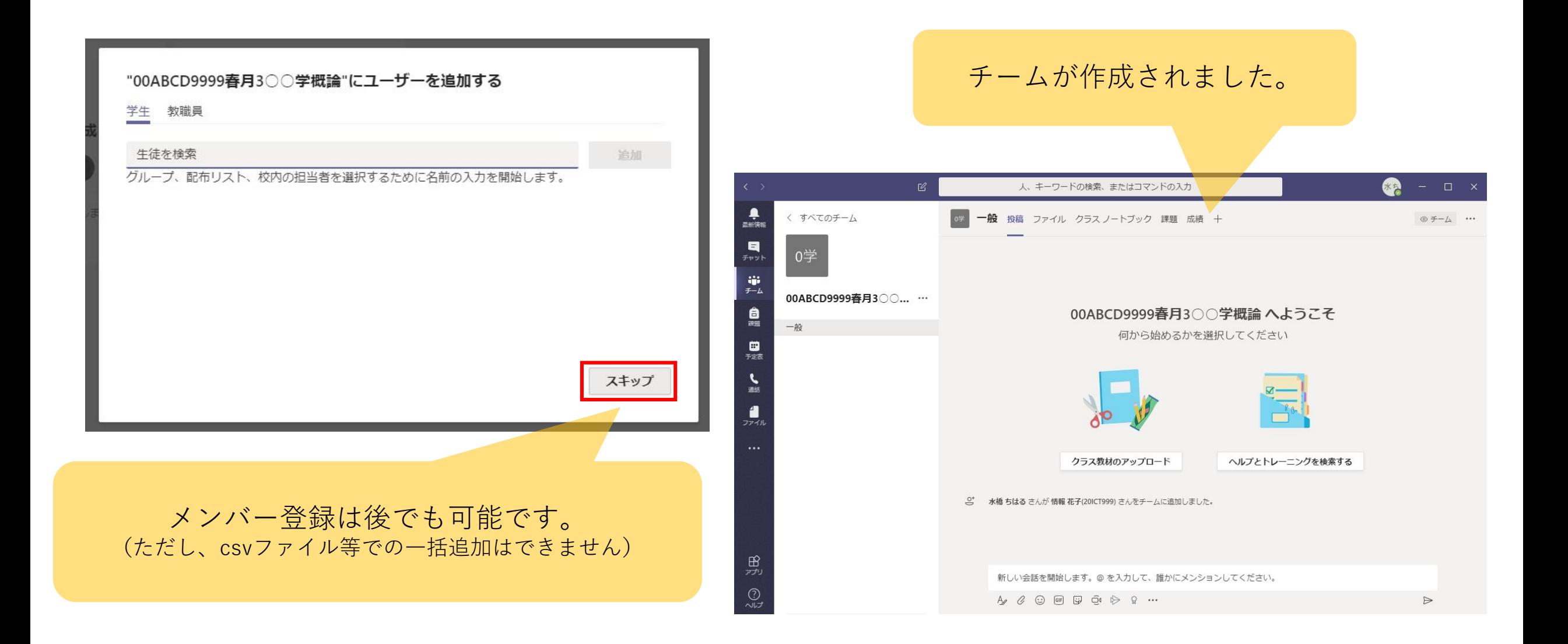

## チーム(クラス等授業単位でのまとまり)を作成する④

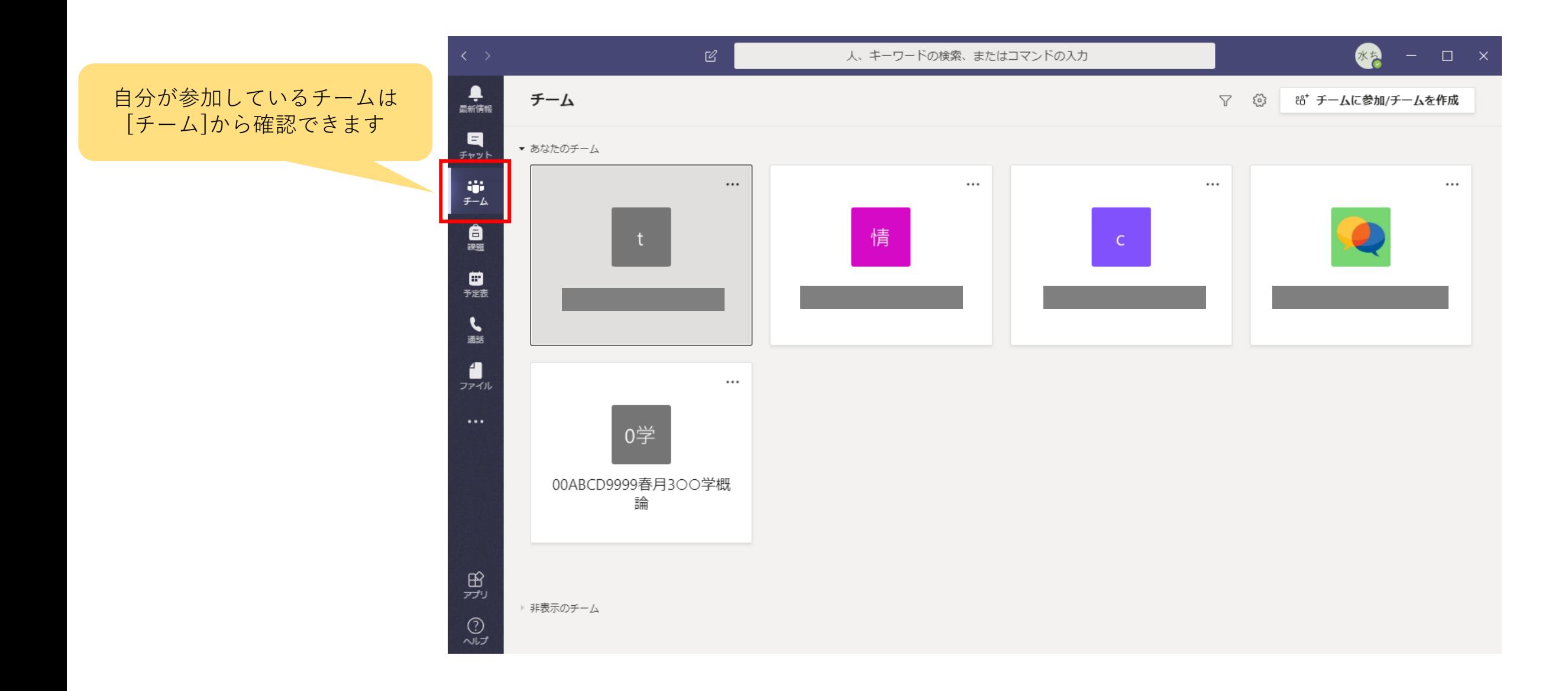